# Managing Locations in ArchivesSpace

ArchivesSpace Member Forum 2016 #aspacemembers16

Rachel Searcy | rachel.searcy.nyu.edu | @whimsiful

## Managing Locations in ArchivesSpace

**Context** Analysis and Specification Overview of New Functionality Possibilities for Further Development

## New Functionality

Your friendly location management tool

Location Profile

Space Calculator

Enhancements to Location and Container Profile Records

Reports

New Bulk Operation for Multiple Locations

### Space Calculator: Stacking Logic

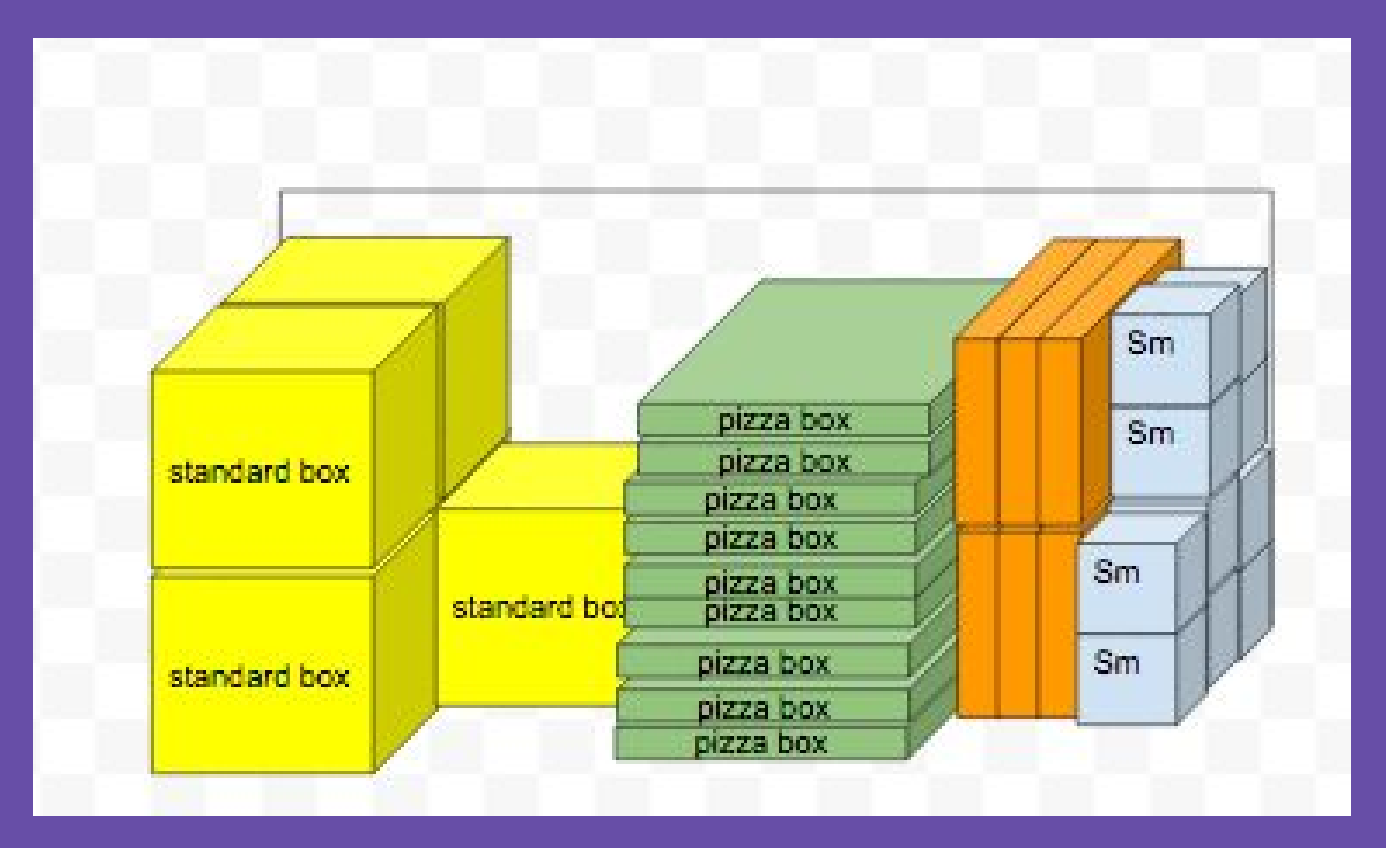

#### Space Calculator: Stacking in Practice

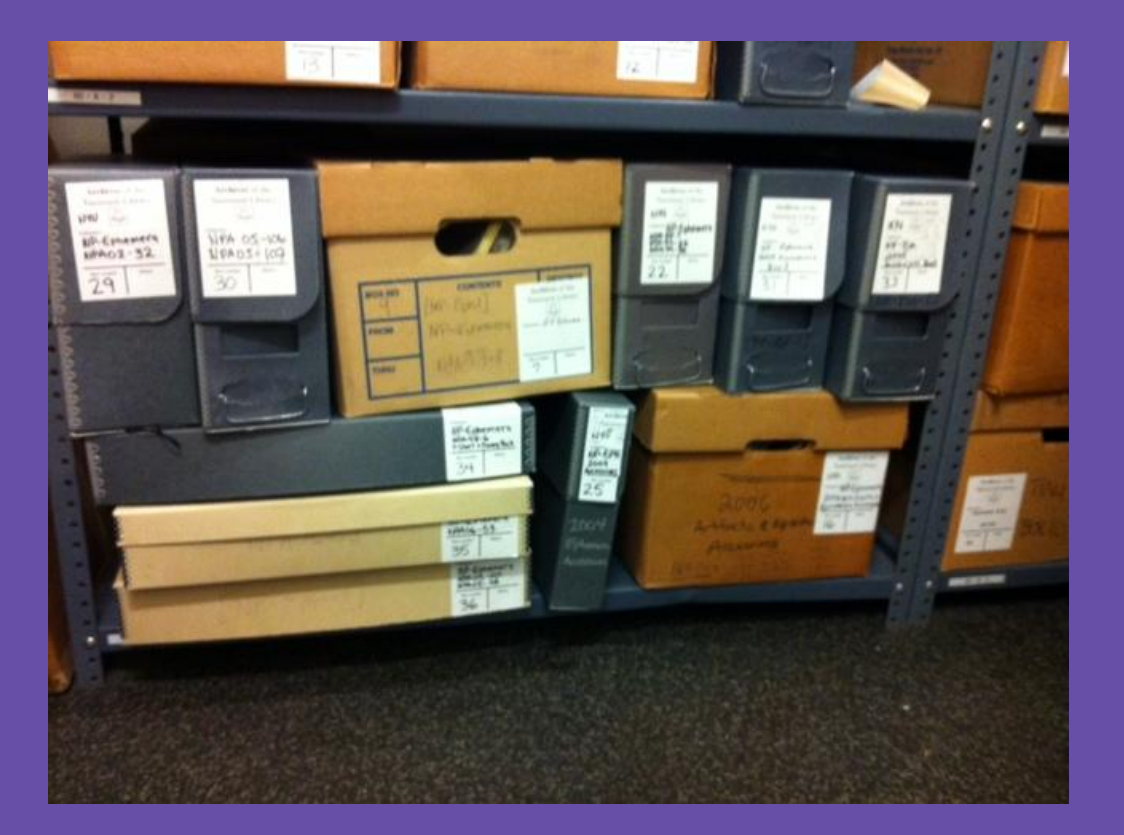

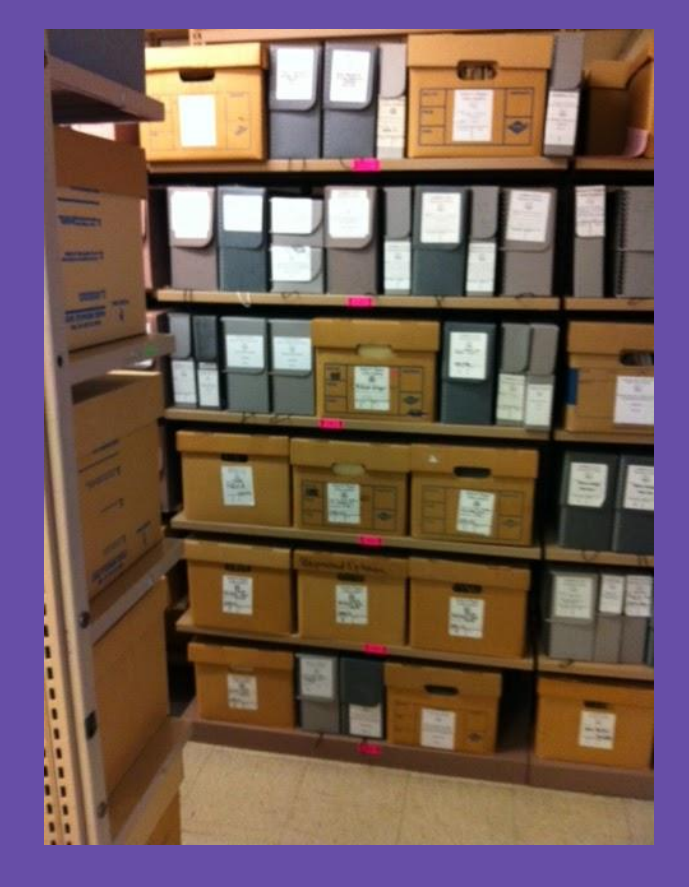

### Measuring Guidelines

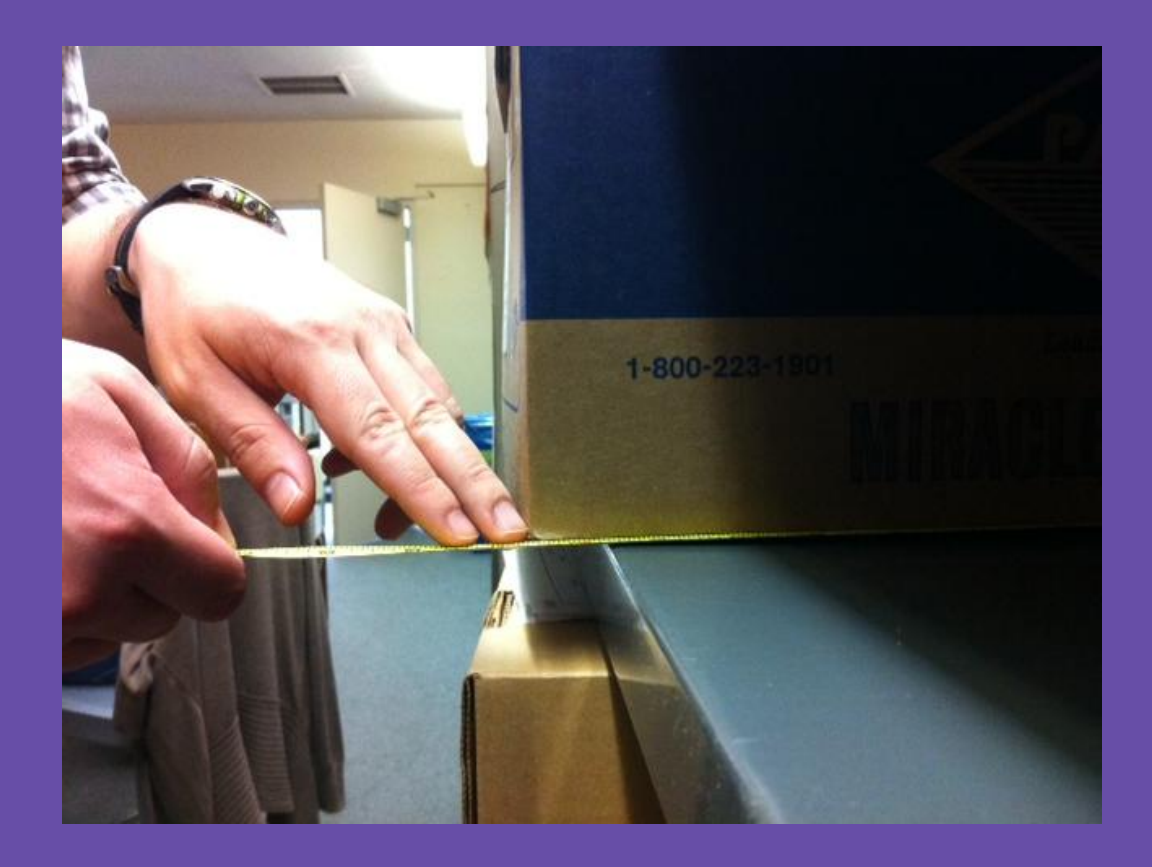

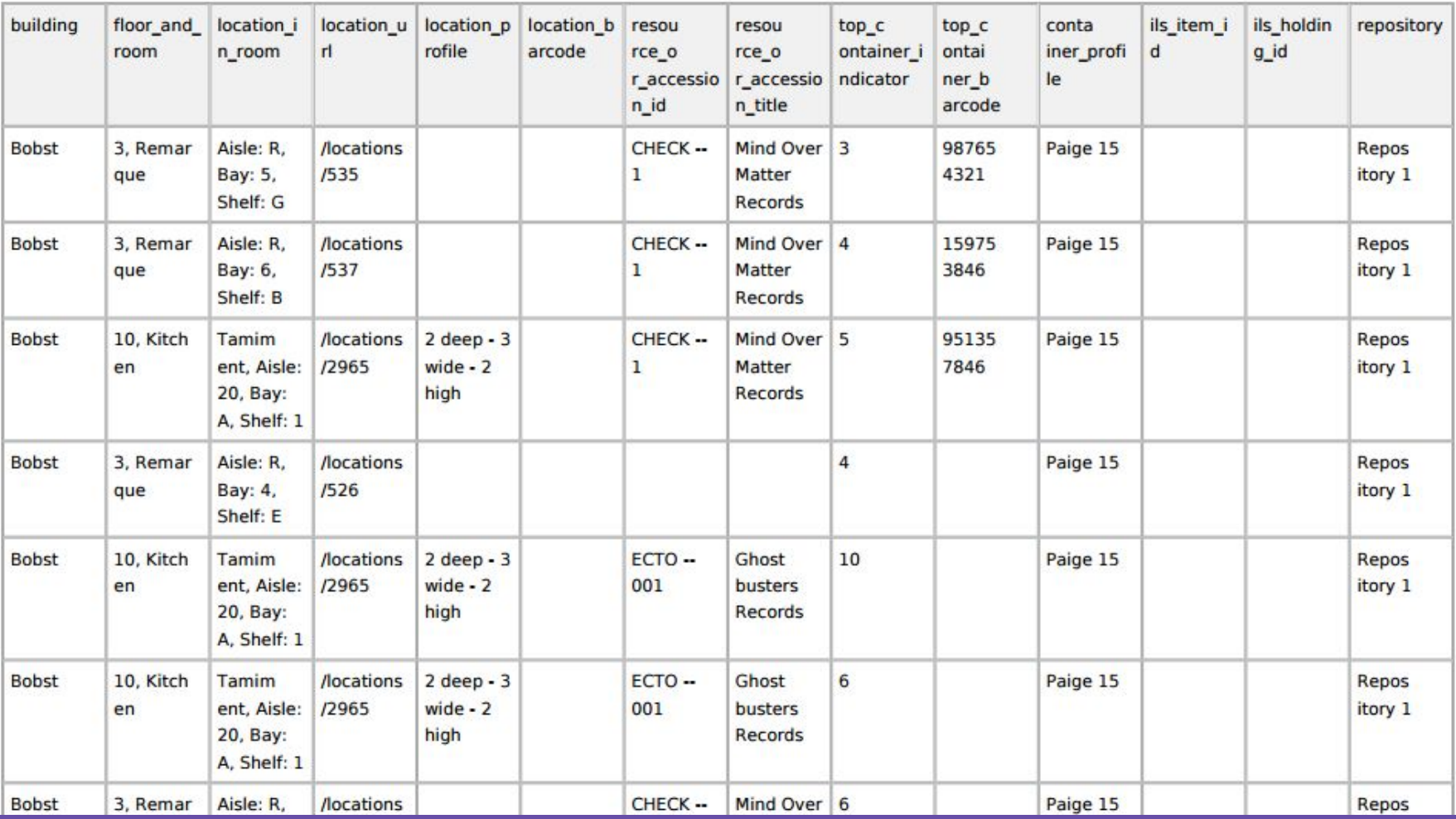

# guides.nyu.edu/archivesspace

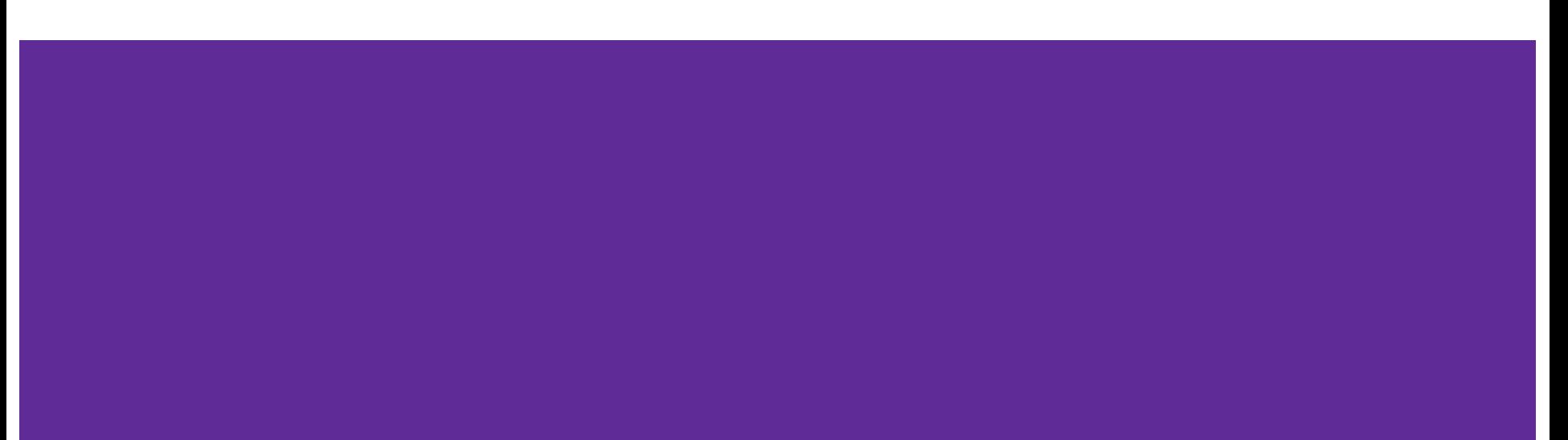